# **Installer - Bug #28559**

# **Hardcoding Proxy Command breaks running Ansible on Debian**

12/21/2019 09:51 PM - Marek Hulán

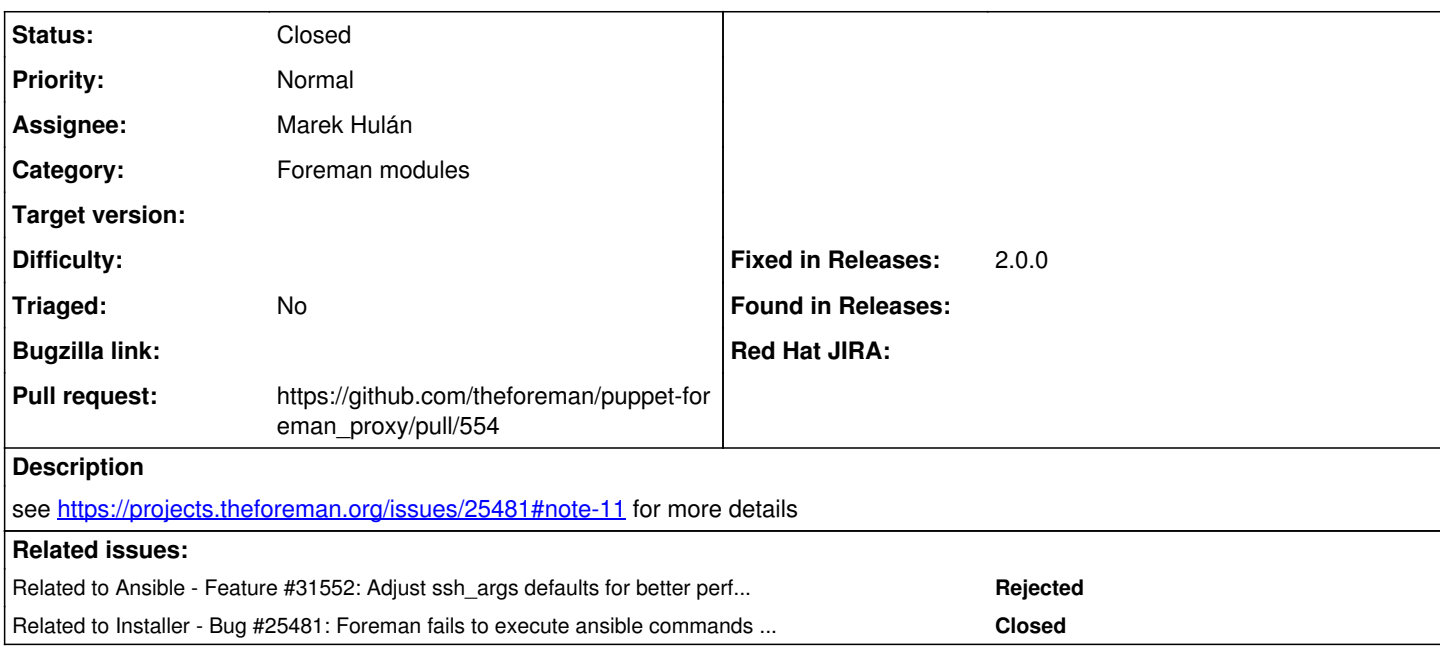

### **Associated revisions**

#### **Revision 557cb3f9 - 12/25/2019 09:02 PM - Marek Hulán**

Fixes #28559 - keep default ssh args (#554)

Based on [https://docs.ansible.com/ansible/latest/reference\\_appendices/config.html#ansible-ssh-args](https://docs.ansible.com/ansible/latest/reference_appendices/config.html#ansible-ssh-args) the ssh args is by default set to "-C -o ControlMaster=auto -o ControlPersist=60s". In 2e11f6810d8b4e7e8ce28f91bdf6a534c0f3e2f4, this was overridden to "-o ProxyCommand=none" only. There seems to be no way to just append arguments, so listing defaults here is probably the best option.

### **History**

#### **#1 - 12/21/2019 09:56 PM - The Foreman Bot**

- *Status changed from New to Ready For Testing*
- *Assignee set to Marek Hulán*
- *Pull request https://github.com/theforeman/puppet-foreman\_proxy/pull/554 added*

#### **#2 - 12/25/2019 09:02 PM - The Foreman Bot**

*- Fixed in Releases 2.0.0 added*

#### **#3 - 12/25/2019 10:01 PM - Anonymous**

*- Status changed from Ready For Testing to Closed*

Applied in changeset [puppet-foreman\\_proxy|557cb3f9da765786cf8962a4bb5b1ebe4cf11adf.](https://projects.theforeman.org/projects/puppet-foreman/repository/puppet-foreman_proxy/revisions/557cb3f9da765786cf8962a4bb5b1ebe4cf11adf)

#### **#4 - 12/24/2020 12:01 PM - Ondřej Ezr**

*- Related to Feature #31552: Adjust ssh\_args defaults for better performance added*

#### **#5 - 10/31/2022 02:21 PM - Ewoud Kohl van Wijngaarden**

*- Related to Bug #25481: Foreman fails to execute ansible commands when connected to ipa server added*